# **Optimization of Computer Networks Course Syllabus**

### **This course contributes to the requirements for the Degree of MSc in Computer Science**

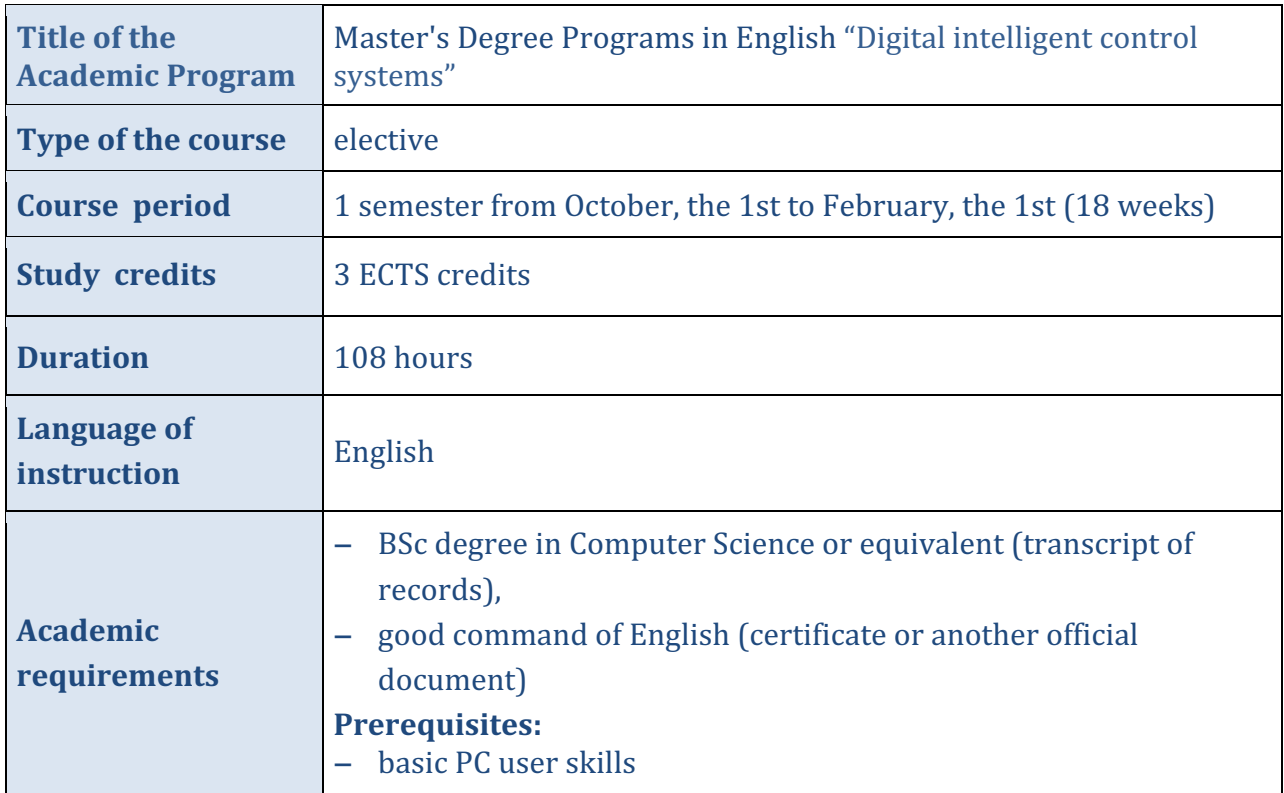

## **Course Description**

«Optimization of Computer Networks» is an elective course.

The course will introduce students to computer network fundamentals. The most widespread linklayer and network technologies, Ethernet and IP are considered.

Students will learn network design, operation and testing, network equipment configuration, network performance measurement and optimization.

The course will use Cisco 2960, Cisco 3750 multi-layer switches (with wired network infrastructure and control-plane network).

## **Special Features of the Course**

The course provides an opportunity for students to work personally using electronic and test equipment. The student will be able to build network using modern production-grade equipment.

**The aim** of the course is to provide students with knowledge and skills for network design, operation and testing, equipment configuration, performance optimization.

# **Course Objectives**

- to familiarize students with network fundamentals;
- to study the most widespread data-link and network technologies: Ethernet and IP.
- to teach students to use real network equipment.

# **Learning Outcomes of the Course**

#### **By the end of the course, students will know:**

- network fundamentals
- network performance indicators
- network optimization features

#### **By the end of the course, students will be able to:**

- build an Ethernet/IP-based network
- configure Cisco network equipment
- perform network performance measurement

#### **By the end of the course, students will possess:**

• the necessary skills to design, configure and operate production-grade Ethernet/IP network.

# **Course (module) Structure**

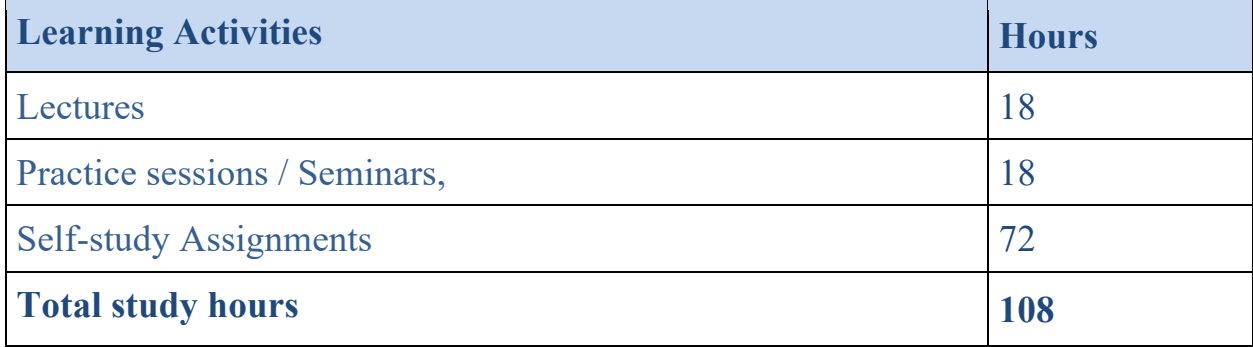

# **Detailed Schedule**

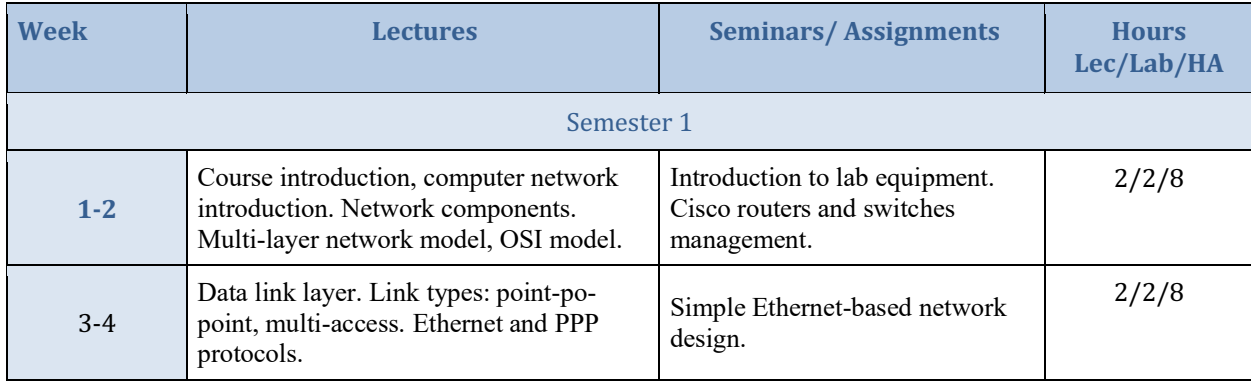

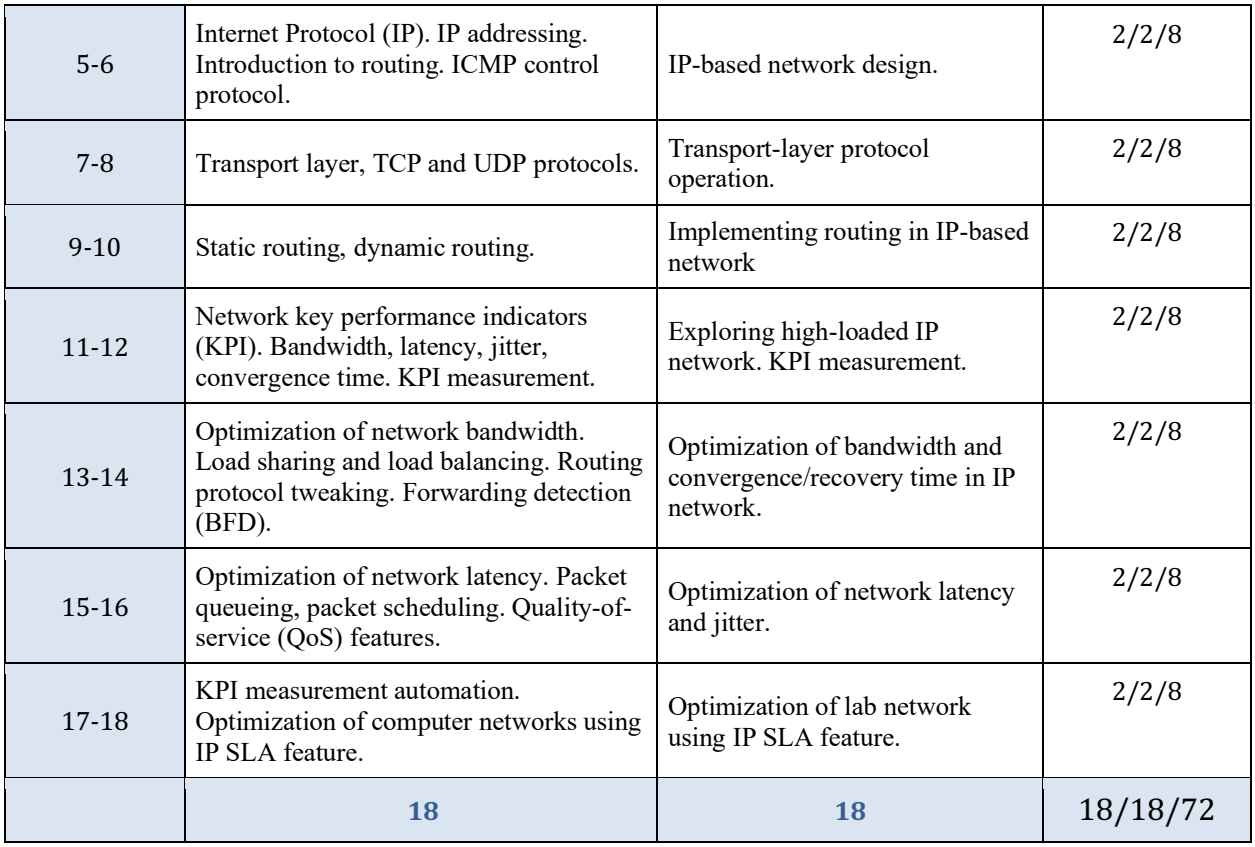

# **Course Instructor(s) and Tutor(s), Contact information**

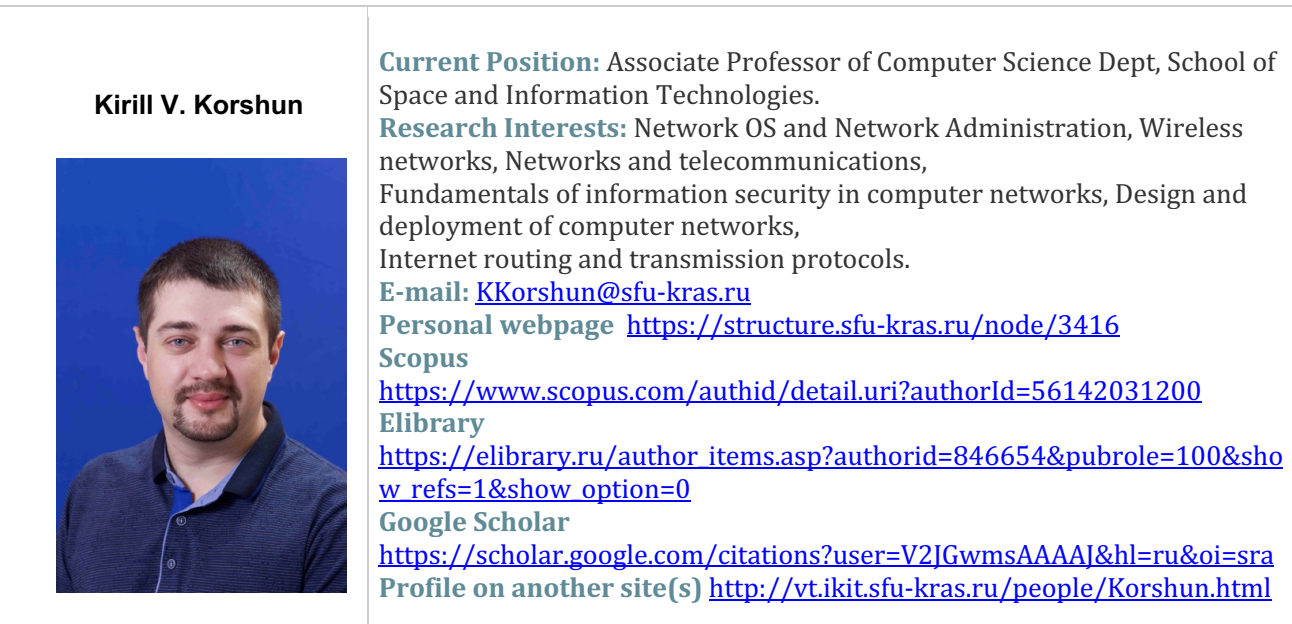

#### **Assessment**

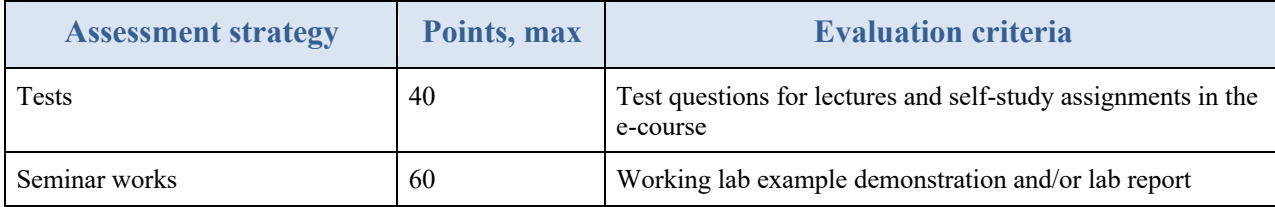

Grading policy for final assessment is:

- A (excellent work) 100 points
- B (above average) 90–99 points
- C (average) 80–89 points
- D (below average) 60–79 points
- $F$  (failed) < 60 points

### **Attendance Policy**

Students are expected to attend classes regularly. In case of missing a seminar activity a student should perform additional self-study work and provide a report to the instructor within a week after a class was missed.

### **Web page of the course**

Course materials and required reading materials are available on the e-course: https://e.sfukras.ru/course/view.php?id=32822, SibFU E-learning portal, www.e.sfu-kras.ru. You must be logged in to access this course.

### **Core reading**

1. Catalyst 3750 Switch Software Configuration Guide. Copyright © 2004–2006 Cisco Systems, Inc. All rights reserved. URL: https://www.cisco.com/c/en/us/td/docs/switches/lan/catalyst3750/software/release/12-

2\_35\_se/configuration/guide/scg.pdf

2. Lammle Todd «CCNA Routing and Switching Complete Study Guide», John Wiley & Sons, Inc., Indianapolis, Indiana, 2016. URL: https://www.yottabytetechnologies.com/Todd%20Lammle%20-%20CCNA%20Routing%20and%20Switching%20Complete%20Study%20Guide.pdf

3. A, Jesin Packet Tracer Network Simulator (Professional Expertise Distilled) ISBN 13: 9781782170426, Packt Publishing, 2014.

### **Facilities, Equipment and Software**

#### **Software:**

PuTTY SSH/telnet client (free). Cisco Packet Tracer (free)

#### **Laboratory equipment:**

Cisco 2960, cisco 3750 ethernet multi-layer switches. Ethernet/IP-capable personal device (PC, laptop).